## Journées Valor – IG' 08« Information géographique et indicateurs spatiaux »

Développement d'indicateurs spatiaux de Développement d'indicateurs spatiaux de productivité et d'influence productivité et d'influence dans le cadre du projet OGIVE dans le cadre du projet OGIVE

> Laboratoire Environnement Ressources de NormandieIFREMER Port-en-BessinAlice Borius, Aline Gangnery, Michel Ropert

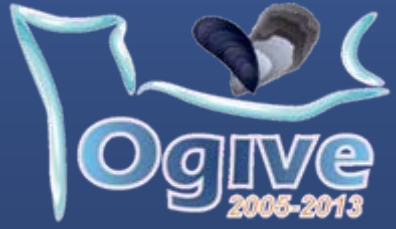

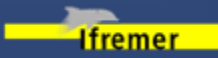

#### **1/ Le projet OGIVE**

- **Objectifs**
- Développement d'un outil SIG
- 2/ Les indicateurs spatiaux
- Réflexion
- Méthode de construction

3/ Exemple concret : Les mortalités estivales en Baie des Veys

- Surfaces concernées
- Indicateur bathymétrie
- Indicateur cadastre
- Indicateur fonds marin
- Zone d'accueil potentielle

4/ Conclusion

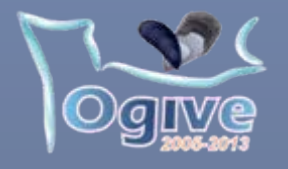

# Objectifs du projet

Gestion intégrée du Domaine Public Maritime Développement durable des activités conchylicoles Optimisation de la production conchylicole en quantité et qualité  $\rightarrow$  Préservation de la qualité environnementale des écosystèmes

Répondre aux questions de gestion relatives aux restructurations à grande échelle :

- Quelles sont les conséquences liées au déplacement d'une concession d'élevage ?
- Quelles sont les conséquences liées au changement d'espèce d'une concession en élevage ?
- Comment choisir une nouvelle zone propice à l'installation d'une activité conchylicole ?

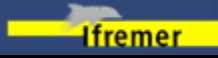

#### **1/ Le projet OGIVE**

#### - Objectifs

 **Développement d'un outil SIG**

- 2/ Les indicateurs spatiaux
- Réflexion
- Méthode de construction
- Croquis méthode HSI

3/ Exemple concret : Les mortalités estivales en Baie des Veys

- Surfaces concernées
- Indicateur bathymétrie
- Indicateur cadastre
- Indicateur fonds marin
- Zone d'accueil potentielle

#### 4/ Conclusion

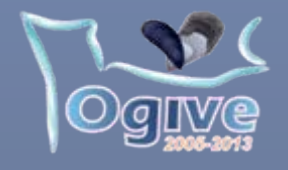

# Développement d'un outil empirique sous SIG

Outil novateur permettant de fournir des avis et expertises aux gestionnaires du DPM

Il doit permettre de déterminer :

- la qualité et la potentialité de l'écosystème à recevoir ou soutenir une production conchylicole
- l'influence que va avoir cette production sur le milieu environnemental

### Moyens :

- Utilisation du logiciel de SIG ArcGis9.2®
- Traitement des données sous format Raster
- Géotraitements avec l'extension Spatial Analyst®

Æ**Construction d'indicateurs qui permettront de fournir un diagnostic le plus intégrateur possible de l'état du milieu environnemental**

## Æ**Transfert de l'outil SIG aux différents partenaires qui disposent du même niveau d'informations**

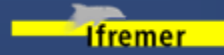

#### 1/ Le projet OGIVE

- Objectifs
- Développement d'un outil SIG

#### **2/ Les indicateurs spatiaux**

- **Réflexion**
- Méthode de construction
- Croquis méthode HSI

#### 3/ Exemple concret : Les mortalités estivales en Baie des Veys

- Surfaces concernées
- Indicateur bathymétrie
- Indicateur cadastre
- Indicateur fonds marin
- Zone d'accueil potentielle

#### 4/ Conclusion

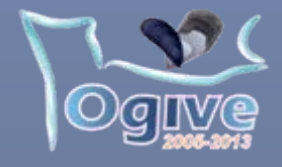

# Réflexion sur les indicateurs spatiaux

« Paramètre ou valeur dérivée de paramètres donnant des informations sur un phénomène » (OCDE, 1994)

- Il doit :
- fournir une image représentative des conditions environnementales
- pouvoir montrer des tendances, évolutions spatiales
- avoir une valeur de référence
- contenir un ensemble d'indicateurs complémentaires
- être pertinent à des échelles spatiales et temporelles différentes

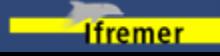

#### 1/ Le projet OGIVE

- Objectifs
- Développement d'un outil SIG

**2/ Les indicateurs spatiaux**

- **Réflexion**
- Méthode de construction
- Croquis méthode HSI

3/ Exemple concret : Les mortalités estivales en Baie des Veys

- Surfaces concernées
- Indicateur bathymétrie
- Indicateur cadastre
- Indicateur fonds marin
- Zone d'accueil potentielle

4/ Conclusion

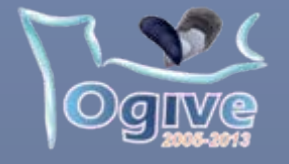

#### Valor IG 2008, Nantes

# Réflexion sur les indicateurs spatiaux

Objectifs :

- Disposer de couches d'informations de nature à déterminer et/ou influencer la productivité biologique
	- Environnement
		- physique :
		- bathymétrie
	- nature du substrat
	- durée d'émersion

…

Environnement biologique : - chlorophylle *a*

…

- -MOP / MIP
- Ressources (élevage & sauvage) : - biomasses- taux de croissance- taux de mortalité

…

- Superposer des couches d'informations complémentaires
	- Exemple : le cadastre des zones conchylicoles
- Définir des critères ou des indices de productivité et d'influence

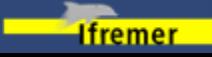

#### 1/ Le projet OGIVE

- Objectifs
- Développement d'un outil SIG

**2/ Les indicateurs spatiaux**

- Réflexion
- **Méthode de construction**
- Croquis méthode HSI

3/ Exemple concret : Les mortalités estivales en Baie des Veys

- Surfaces concernées
- Indicateur bathymétrie
- Indicateur cadastre
- Indicateur fonds marin
- Zone d'accueil potentielle

4/ Conclusion

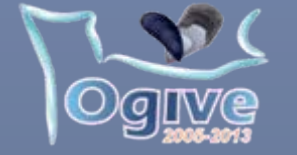

Valor IG 2008, Nantes

## Méthode de construction des indicateurs Méthode de construction des indicateurs

Modèle d'habitat : HSI, *Habitat Suitability Index*

Méthode utilisée notamment par Brown et Hartwick (1988), Coyne et Christensen (1997), Rubec *et al.* (1998)

Lien mathématique qui combine des sous-indicateurs pour créer des indicateurs et définir l'état global d'une zone.

Sous-indicateur = déterminé par des SI (*Suitability Index*) L'indice varie de 0 (facteur défavorable à une activité conchylicole) à 1 (facteur optimal)

### **Carte finale = moyenne géométrique des SI**  Æ **HSI**

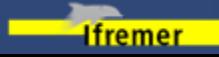

#### 1/ Le projet OGIVE

- Objectifs
- Développement d'un outil SIG

#### **2/ Les indicateurs spatiaux**

- Réflexion
- Méthode de construction
- **Croquis méthode HSI**

3/ Exemple concret : Les mortalités estivales en Baie des Veys

- Surfaces concernées
- Indicateur bathymétrie
- Indicateur cadastre
- Indicateur fonds marin
- Zone d'accueil potentielle

#### 4/ Conclusion

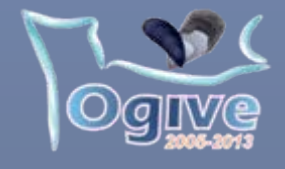

# Valor IG 2008, Nantes Croquis de la méthode HSI Croquis de la méthode HSI

(d'après J. Christensen, 1997) (d'après J. Christensen, 1997)

### Attribution d'un SI aux sous-indicateurs

### Calcul de HSI

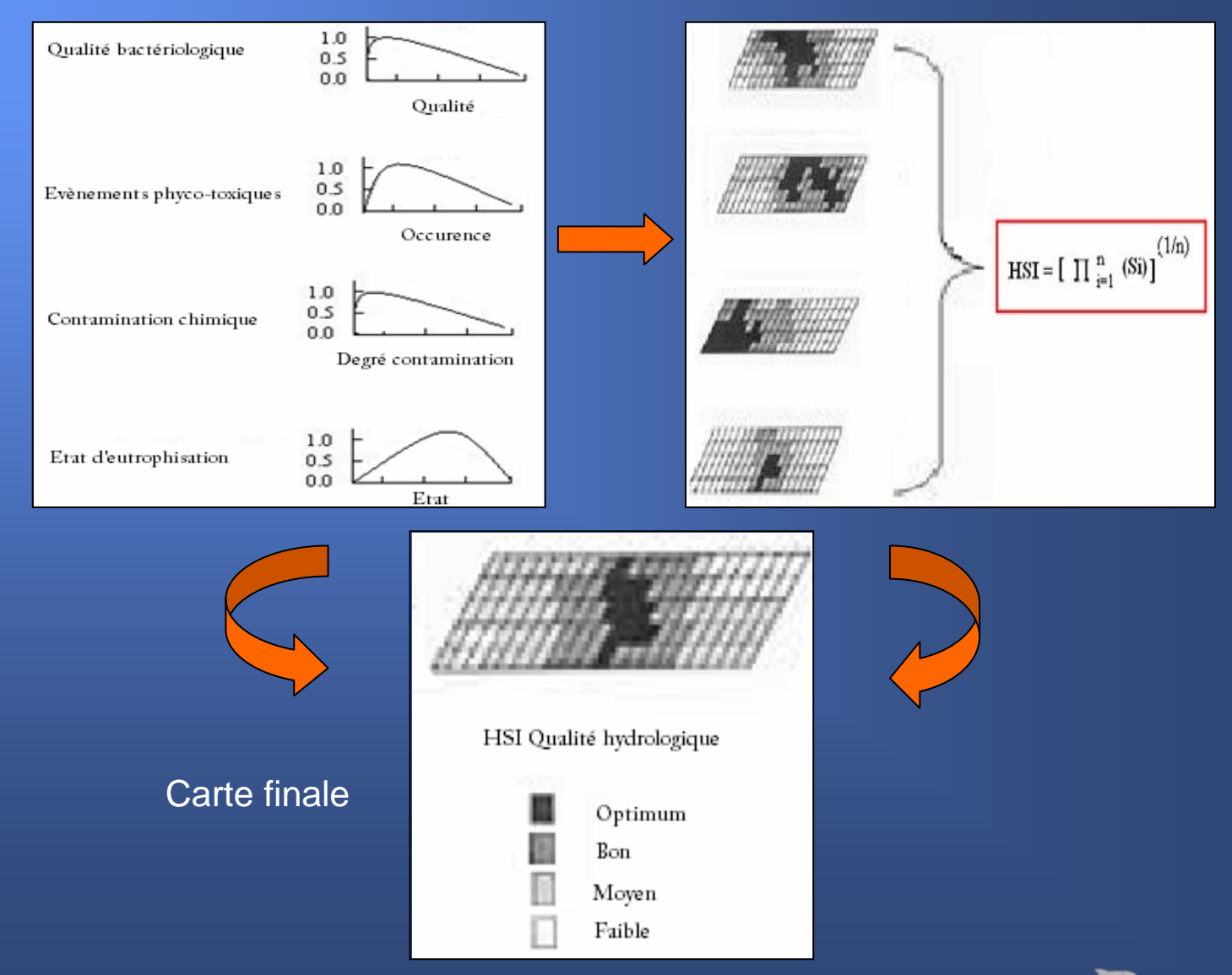

Laboratoire Environnement Ressources de Normandie, Port-en-Bessin

**Ifremer** 

#### 1/ Le projet OGIVE

- Objectifs
- Développement d'un outil SIG
- 2/ Les i ndicateurs spatiaux
- Réflexion
- Méthode de construction
- Croquis mét hode HSI

**3/ Exemple concret : Les mortalités estivales en Baie des V e y s**

- Surfaces concernées
- Indicateur bathymétri e
- Indicateur cadastre
- Indicateur fonds mari n
- Zone d'accueil potentiell e

#### 4/ Conclusion

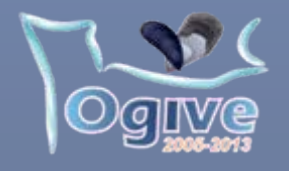

## Un exemple concret : Valor IG 2008, Nantes Les mortalités estivales en Baie des Veys Les mortalités estivales en Baie des Veys

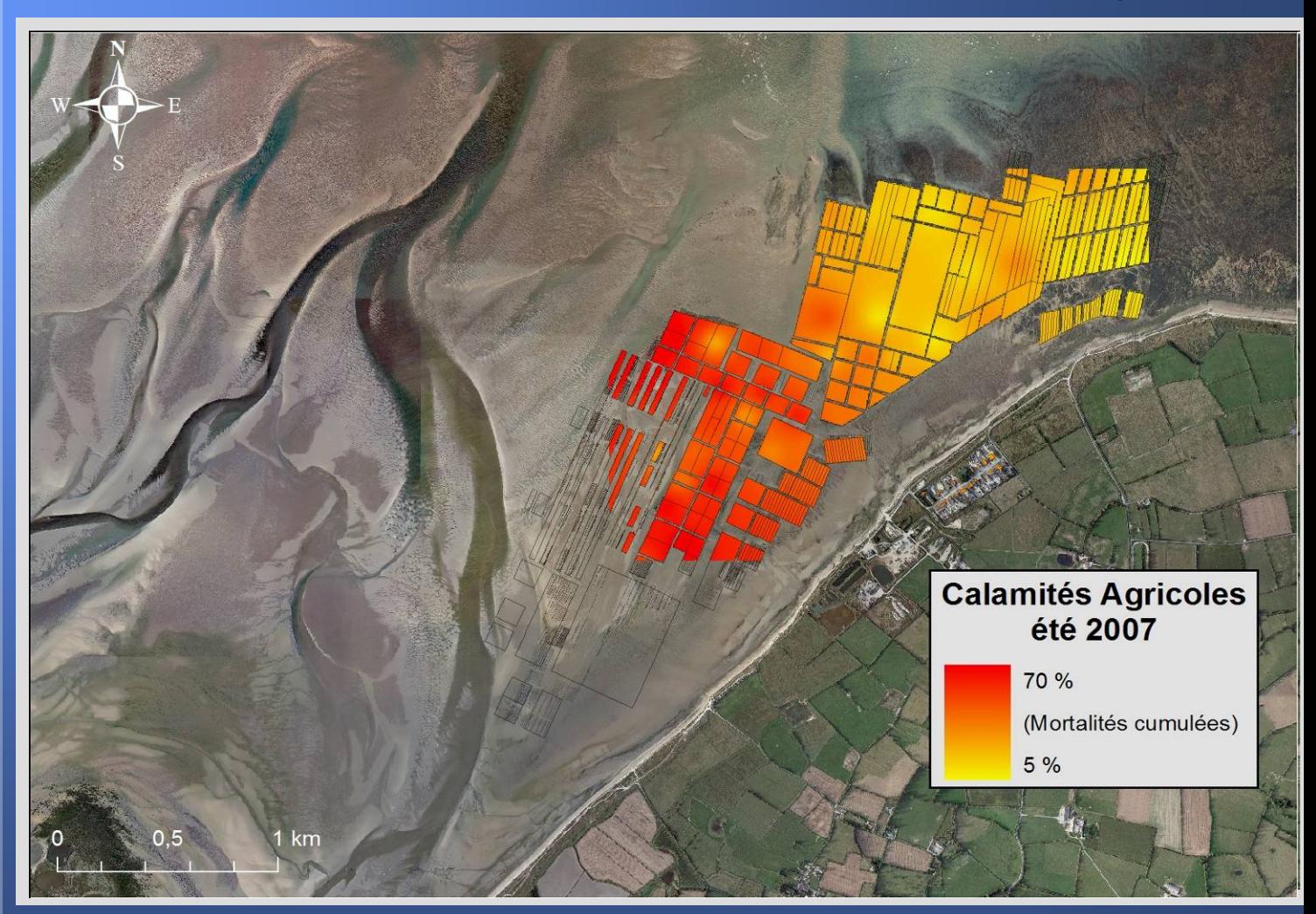

- 160 hectares de concessions
- •37 km²
- 10 000 tonnes de biomasse
- bassin-versant de 3500 km²

## CONTRAINTES :

- Dynamique sédimentair e
- Mortalités estivales (MOREST)

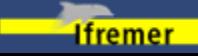

#### Valor IG 2008, Nantes

#### 1/ Le projet OGIVE

- Objectifs
- Développement d'un outil SIG
- 2/ Les i ndicateurs spatiaux
- Réflexion
- Méthode de construction
- Croquis mét hode HSI

**3/ Exemple concret : Les mortalités estivales en Baie des V e y s**

- Surfaces concernées
- Indicateur bathymétri e
- Indicateur cadastre
- Indicateur fonds mari n
- Zone d'accueil potentiell e

#### 4/ Conclusion

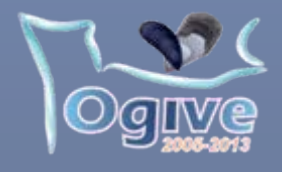

## Un exemple concret : Un exemple concret : Les mortalités estivales en Baie des Veys Les mortalités estivales en Baie des Veys

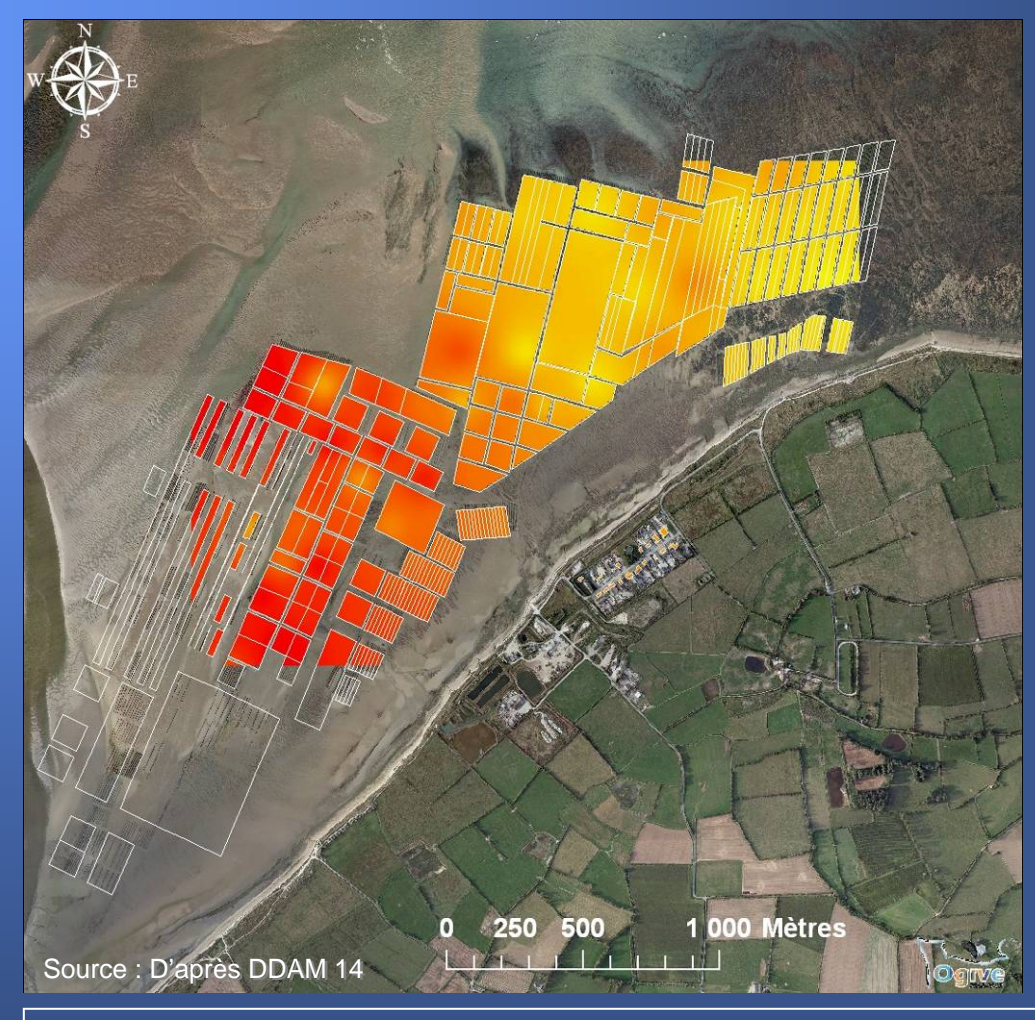

Peu d'espace Ensablement**Accessibilité** 

Est-il possible de délimiter au sein de la baie un espace d'accueil temporaire vers lequel les ostréiculteurs de Géfosse pourraient transférer leurs cheptels durant la période de risque (printemps/été) ?

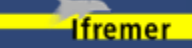

#### Valor IG 2008, Nantes **Présentation**

#### 1/ Le projet OGIVE

- Objectifs
- Développement d'un outil SIG
- 2/ Les i ndicateurs spatiaux
- Réflexion
- Méthode de construction
- Croquis mét hode HSI

**3/ Exemple concret : Les mortalités estivales en Baie des V e y s**

- **Surfaces concernées**
- Indicateur bathymétri e
- Indicateur cadastre
- Indicateur fonds mari n
- Zone d'accueil potentiell e

#### 4/ Conclusion

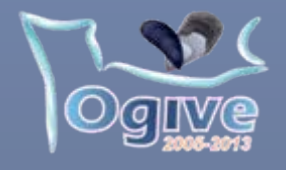

## Les surfaces concernées Les surfaces concernées

Sur la base des Calamités Agricoles en 2007 pour les cheptels de taille commerciale

Priorité aux parcelles les plus exposées

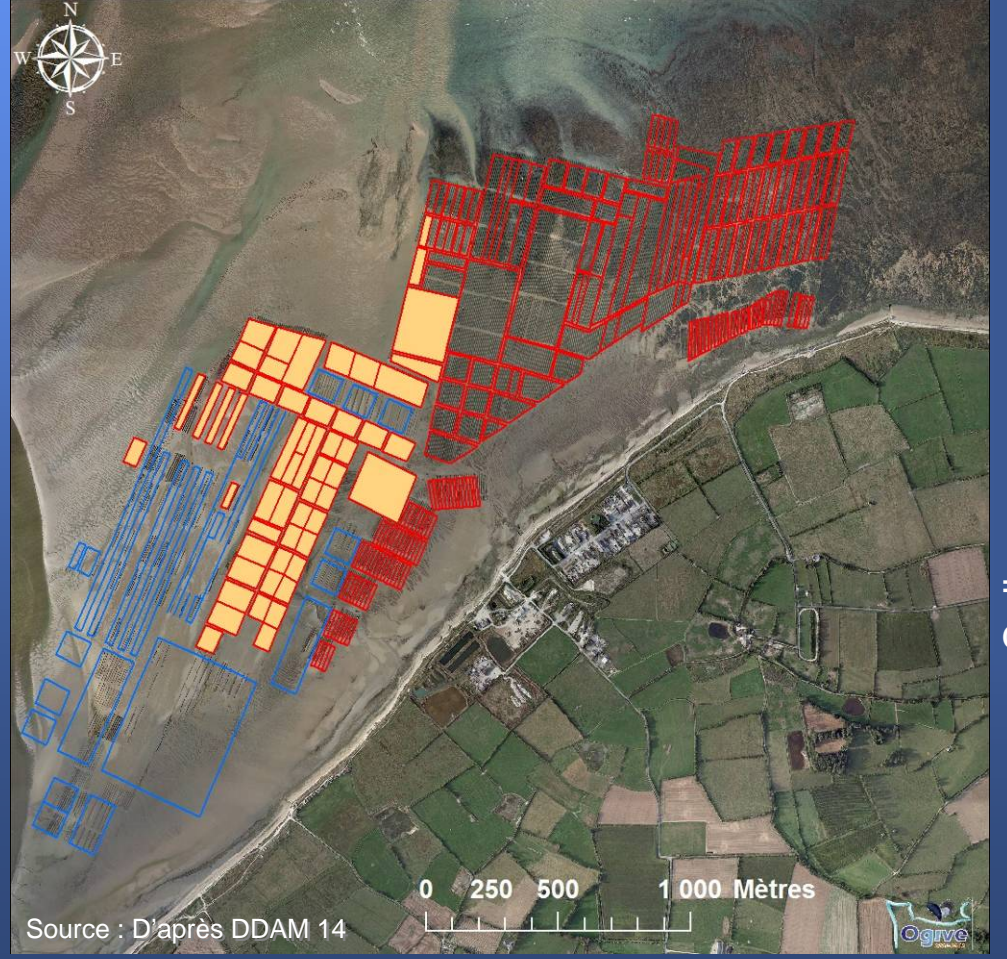

Laboratoire Environnement Ressources de Normandie, Port-en-Bessin

 $\rightarrow$ 55 parcelles  $\rightarrow$  46 ha

 $\rightarrow$  Déplacer 50% du cheptel

= Identifier une s urface d'environ 23 ha + 20%

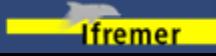

### Valor IG 2008, Nantes **Présentation**

**Favorable Favorable**

Favorable

**Défavorable favorable**

**Défavorable** 

2,75

**Bathy métri e (m)**

**Ifremer** 

#### 1/ Le projet OGIVE

- Objectifs
- Développement d'un outil SIG
- 2/ Les i ndicateurs spatiaux
- Réflexion
- Méthode de construction
- Croquis mét hode HSI

**3/ Exemple concret : Les mortalités estivales en Baie des V e y s**

- Surfaces concernées
- **In dicateur bath y métrie**
- Indicateur cadastre
- Indicateur fonds mari n
- Zone d'accueil potentiell e

### 4/ Conclusion

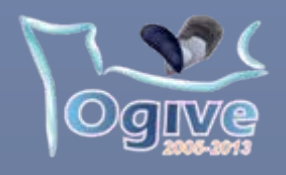

# L'indicateur de bathymétrie

## Sur la base de la bathymétrie OGIVE 2007

Zone accessible à basse-mer par des coefficients compris entre 50 et 90 = bathymétrie comprise entre 1,50 et 2,75 m

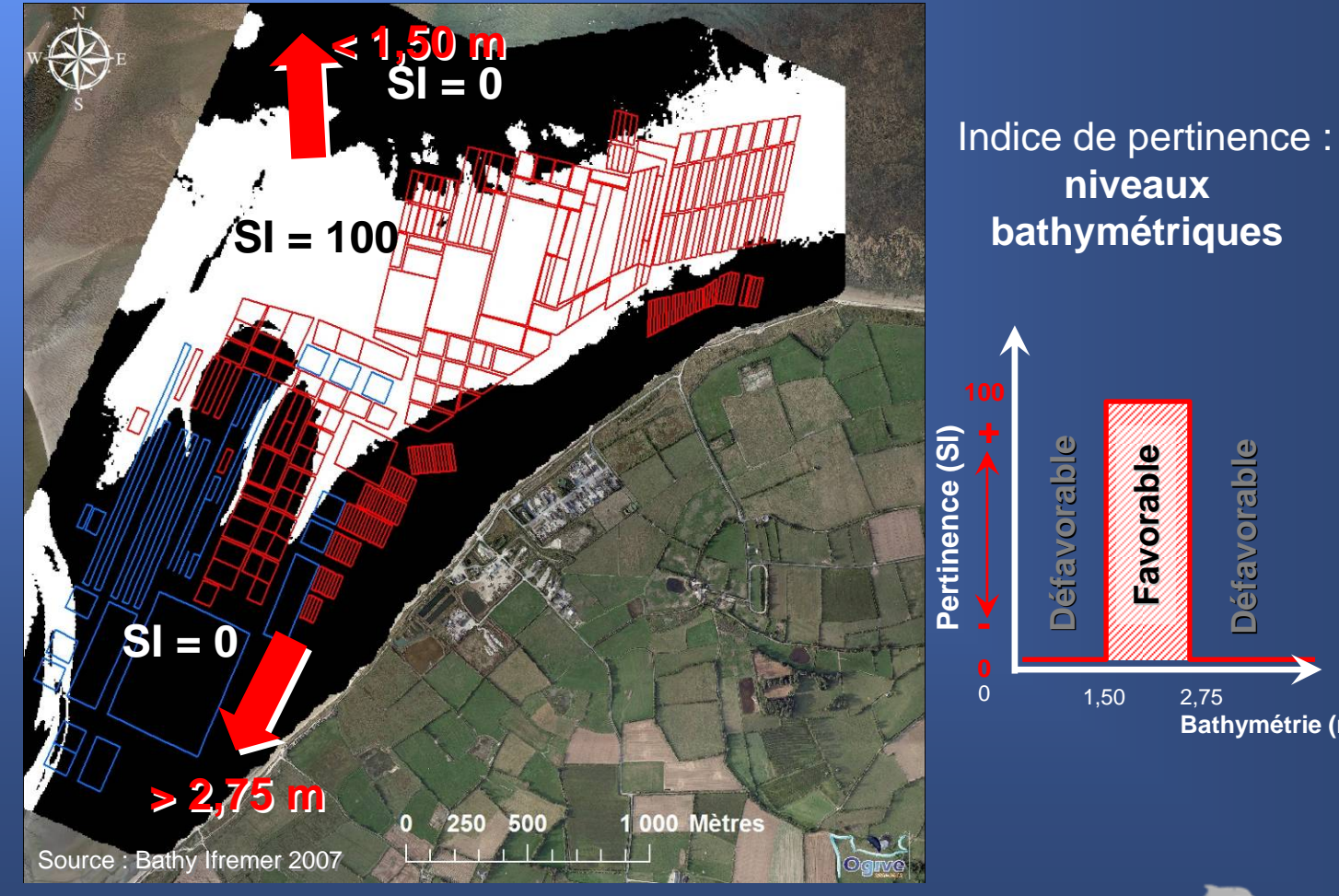

#### 1/ Le projet OGIVE

- Objectifs
- Développement d'un outil SIG
- 2/ Les i ndicateurs spatiaux
- Réflexion
- Méthode de construction
- Croquis mét hode HSI

**3/ Exemple concret : Les mortalités estivales en Baie des V e y s**

- Surfaces concernées
- Indicateur bathymétri e
- **Indicateur cadastre**
- Indicateur fonds mari n
- Zone d'accueil potentiell e

#### 4/ Conclusion

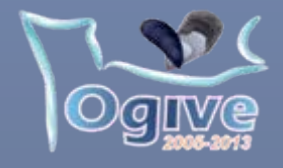

## L'indicateur cadastre

Sur la base du cadastre 2006 de la DDAMLimiter l'influence sur les élevages déjà existants S'éloigner des concessions actuellement exploitées

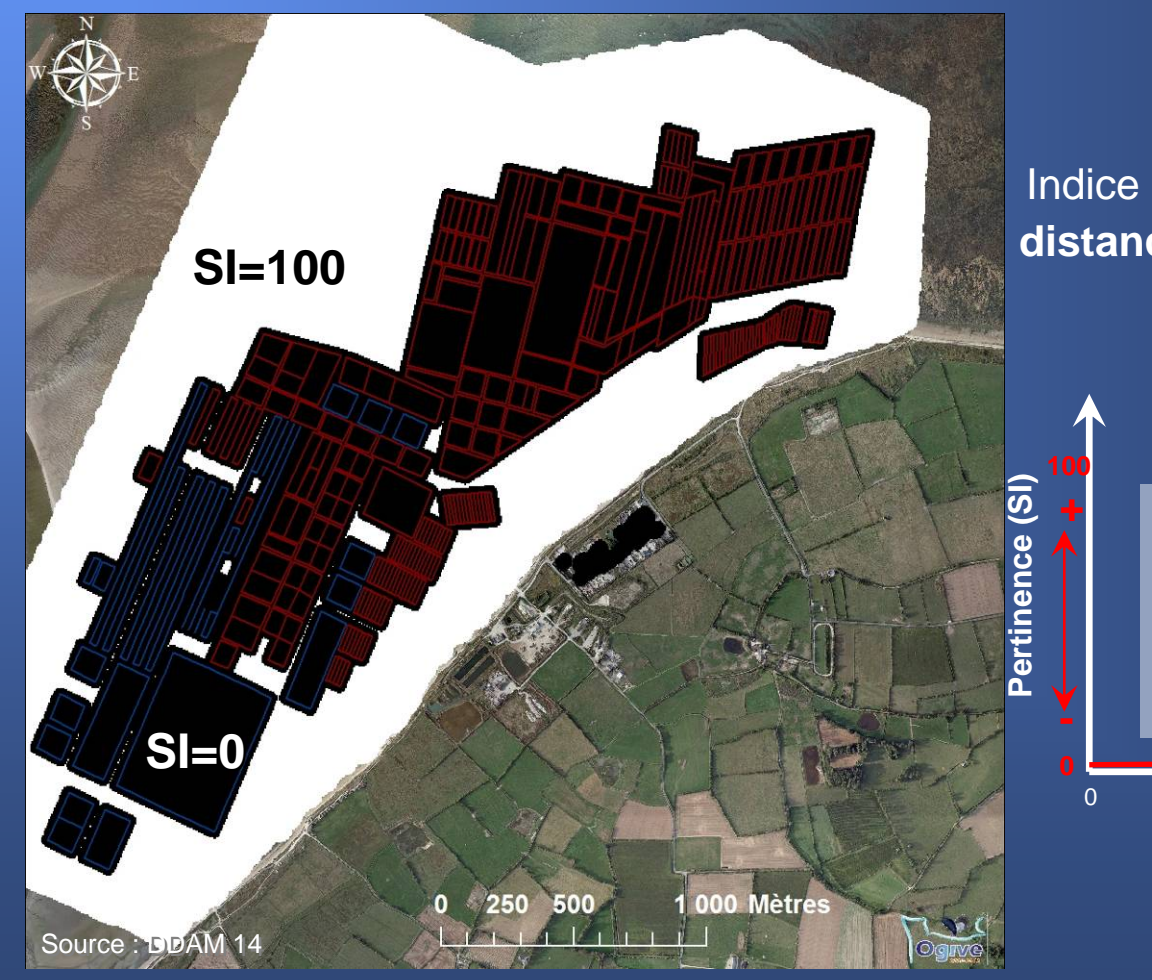

Laboratoire Environnement Ressources de Normandie, Port-en-Bessin

## Indice de pertinence : **distance au cadastre**

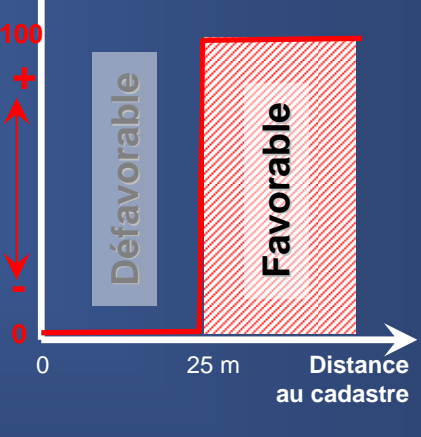

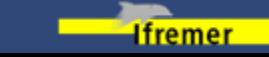

#### 1/ Le projet OGIVE

- Objectifs
- Développement d'un outil SIG
- 2/ Les i ndicateurs spatiaux
- Réflexion
- Méthode de construction
- Croquis mét hode HSI

**3/ Exemple concret : Les mortalités estivales en Baie des V e y s**

- Surfaces concernées
- Indicateur bathymétri e
- Indicateur cadastre
- **Indicateur fonds marin**
- Zone d'accueil potentiell e

#### 4/ Conclusion

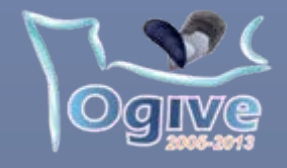

## L'indicateur de fonds marin

### Limiter le risque d'ensablement li é à la présence des structures d'élevage

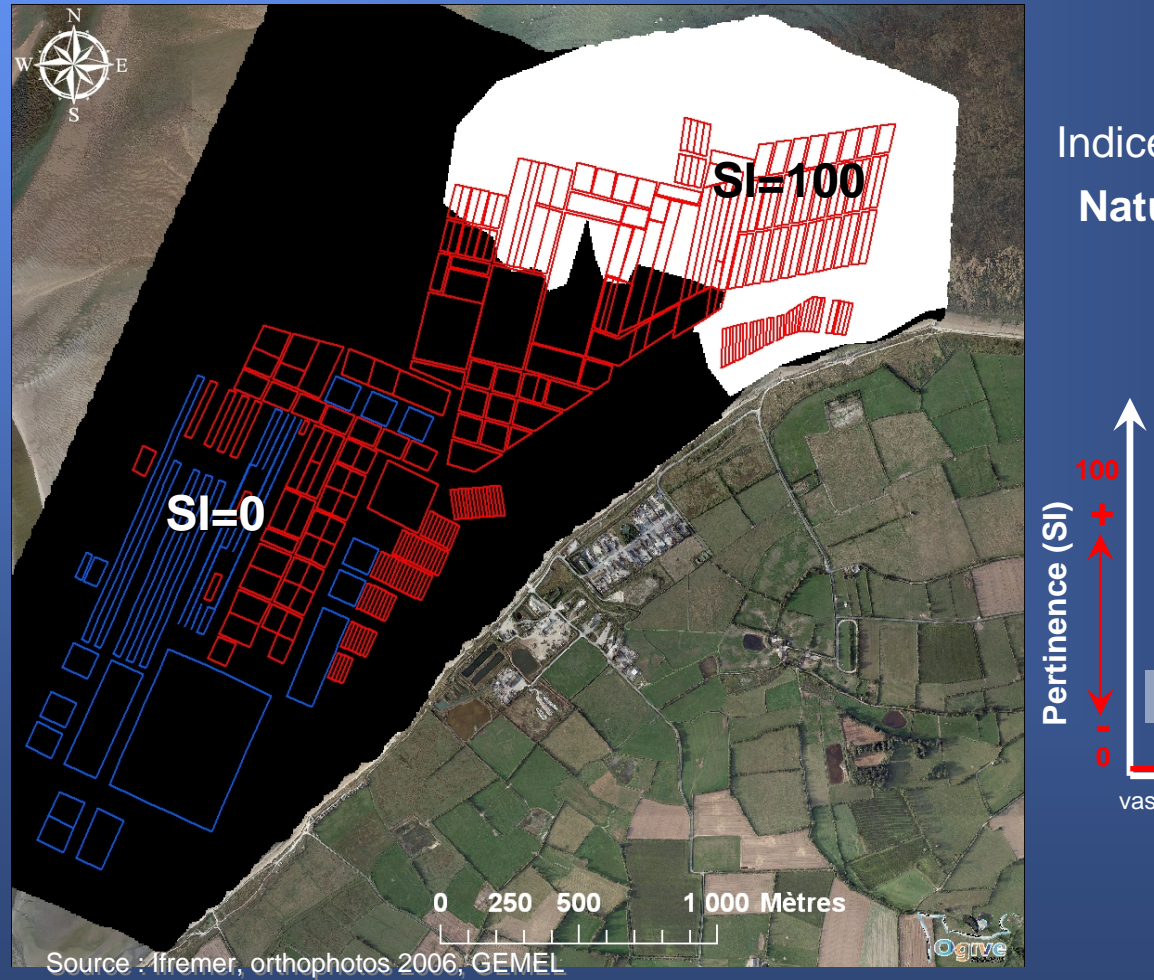

### Indice de pertinence : **Nature des fonds**

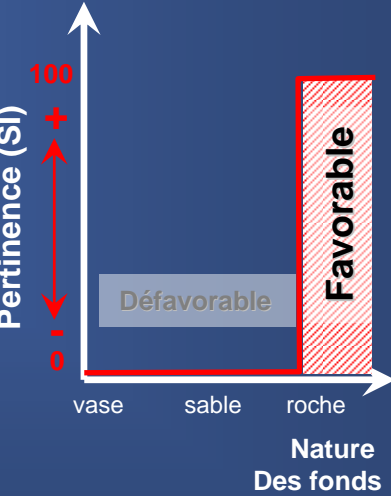

**Ifremer** 

#### 1/ Le projet OGIVE

- Objectifs
- Développement d'un outil SIG
- 2/ Les indicateurs spatiaux
- Réflexion
- Méthode de construction

**3/ Exemple concret : Les mortalités estivales en Baie des Veys**

- Surfaces concernées
- Indicateur bathymétrie
- Indicateur cadastre
- Indicateur fonds marin
- **Zone d'accueil potentielle**
- 4/ Conclusion

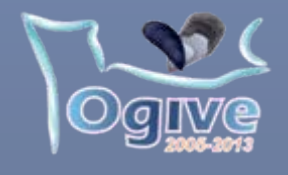

# Zone d'accueil potentielle

## Par combinaison des indicateurs avec la méthode HSI

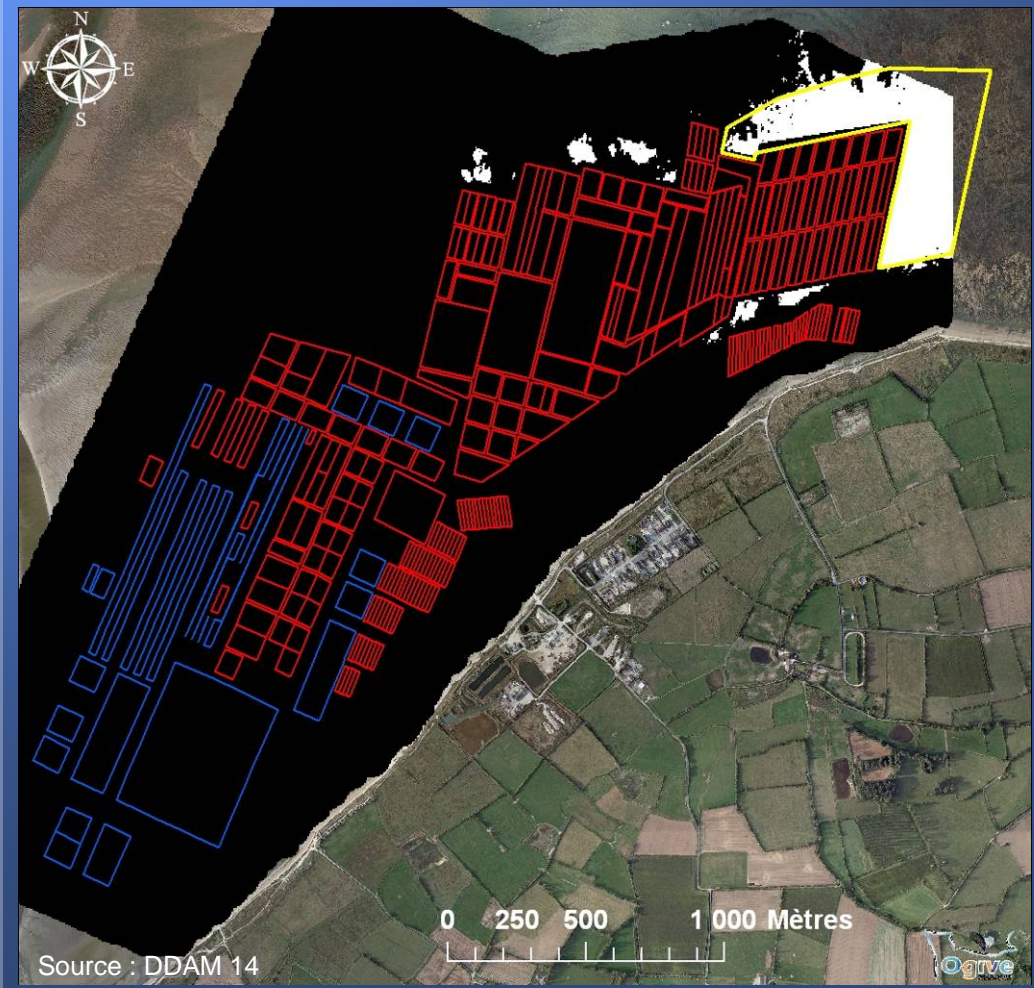

**Zone de 29.2 ha**

### **Projet de lotissement**

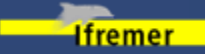

#### 1/ Le projet OGIVE

- Objectifs
- Développement d'un outil SIG
- 2/ Les indicateurs spatiaux
- Réflexion
- Méthode de construction

**3/ Exemple concret : Les mortalités estivales en Baie des Veys**

- Surfaces concernées
- Indicateur bathymétrie
- Indicateur cadastre
- Indicateur fonds marin
- **Zone d'accueil potentielle**
- 4/ Conclusion

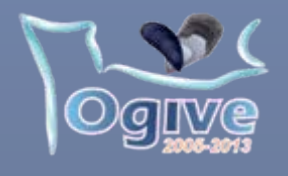

# Zone d'accueil potentielle

## Par combinaison des indicateurs avec la méthode HSI

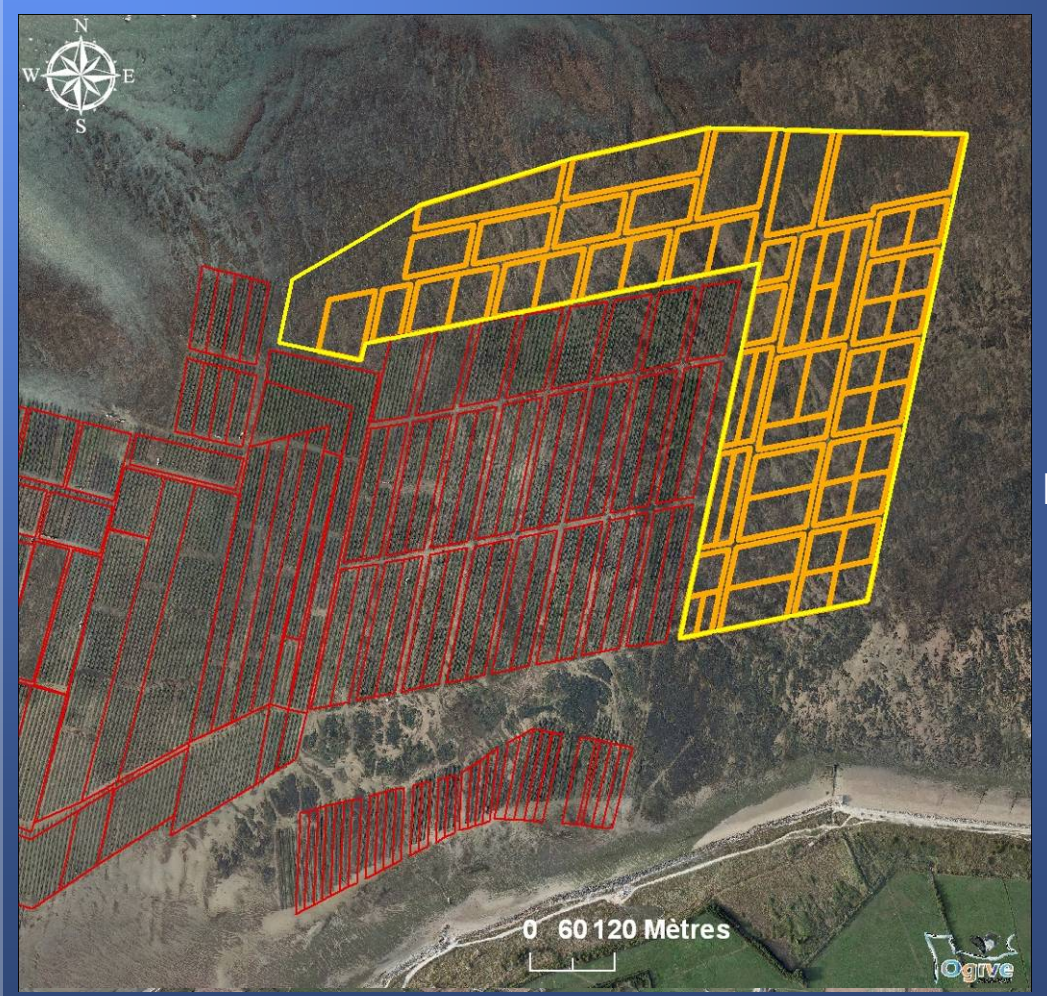

**Zone de 29.2 ha**

### **Projet de lotissement**

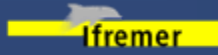

#### 1/ Le projet OGIVE

- Objectifs

- Développement d'un outil SIG

- 2/ Les indicateurs spatiaux
- Réflexion
- Méthode de construction

3/ Exemple concret : Les mortalités estivales en Baie des Veys

- Surfaces concernées
- Indicateur bathymétrie
- Indicateur cadastre
- Indicateur fonds marin
- Zone d'accueil potentielle

#### **4/ Conclusion**

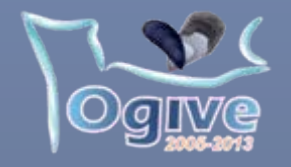

#### Valor IG 2008, Nantes

## **Conclusion**

Fonctions principales des indicateurs :

 $\rightarrow$  Synthétisent l'information et simplifient l'approche de phénomènes environnementaux plus complexes

 $\rightarrow$  Rendent l'information accessible aux différents acteurs concernés

 $\rightarrow$  Permettent de répondre rapidement aux questions de gestion

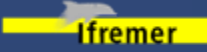

Journées Valor – IG' 08 « Information géographique et indicateurs spatiaux »

# Merci de votre attention

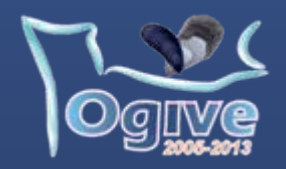

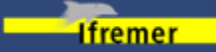

### Valor IG 2008, Nantes **Présentation**

#### 1/ Le projet OGIVE

- Objectifs
- Développement d'un outil SIG
- 2/ Les indicateurs spatiaux
- Réflexion
- Méthode de construction

3/ Exemple concret : Les mortalités estivales en Baie des Veys

- Surfaces concernées
- Indicateur bathymétrie
- Indicateur cadastre
- Indicateur fonds marin
- Zone d'accueil potentielle

#### **4/ Conclusion**

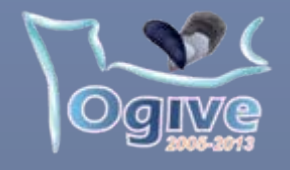

#### 1 **Indicateur Qualité Hydrologique**

- qualité bactériologique
- durée fermeture crise phyco-toxique
- contamination chimique
- état d'eutrophisation (RHLN)

#### 2 **Indicateur Trophique**

POTENTIALITE

INFLUENCE

**SIODISAHC** PHYSIQUE

- niveau de concentration en chlorophylle *a*
- niveau de concentration en MOP
- niveau de concentration en MIP / rapport MIP/MES / turbidité
- eutrophisation
- [- présence d'espèces favorables/défavorables (flore)]

#### 3 **Indicateur Performance d'élevage**

- Performance mesurée - croissance- mortalité
	- rendement
- santé des animaux

#### Performance estimée

- présence à proximité d'un gisement naturel - prévision croissance/rendement - taux d'exondation
	- vitesse de courant

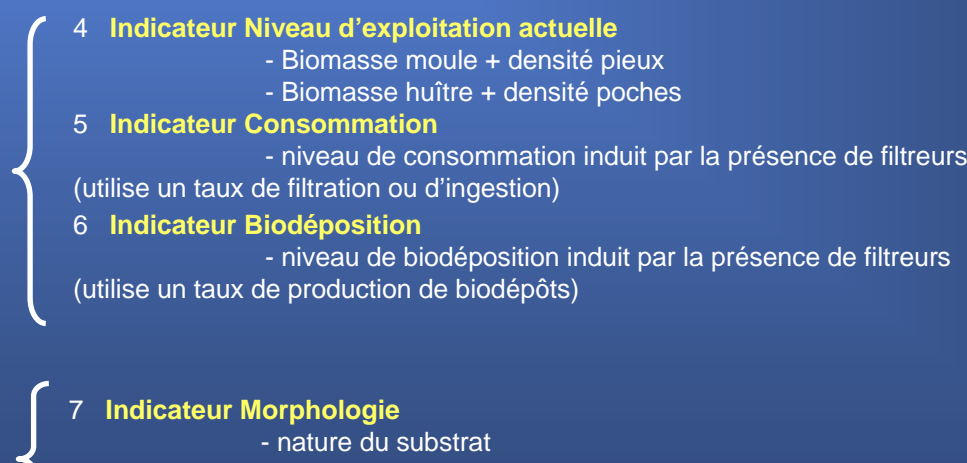

- bathymétrie
- distance aux cales de mise à l'eau
- distance aux rejets

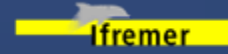